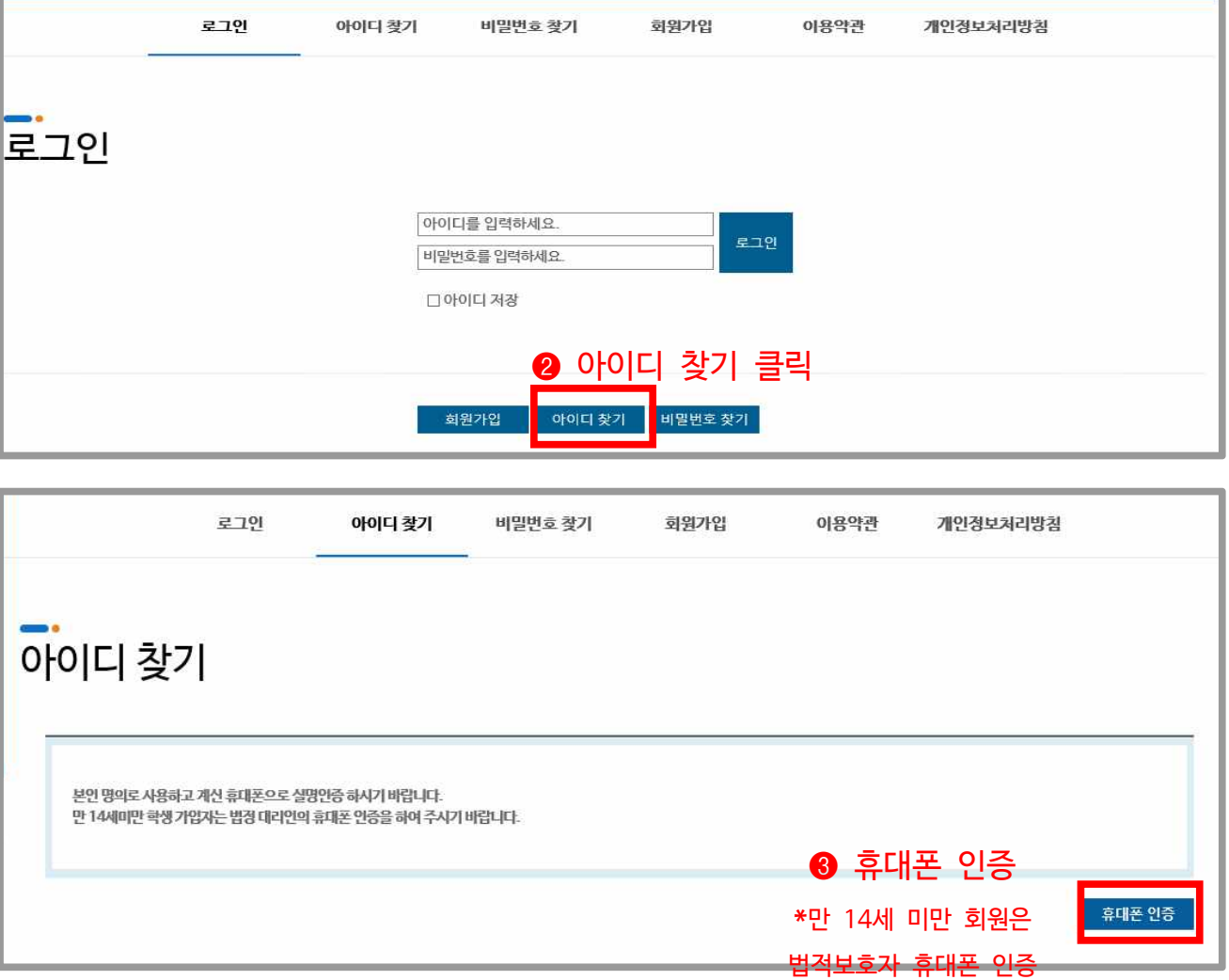

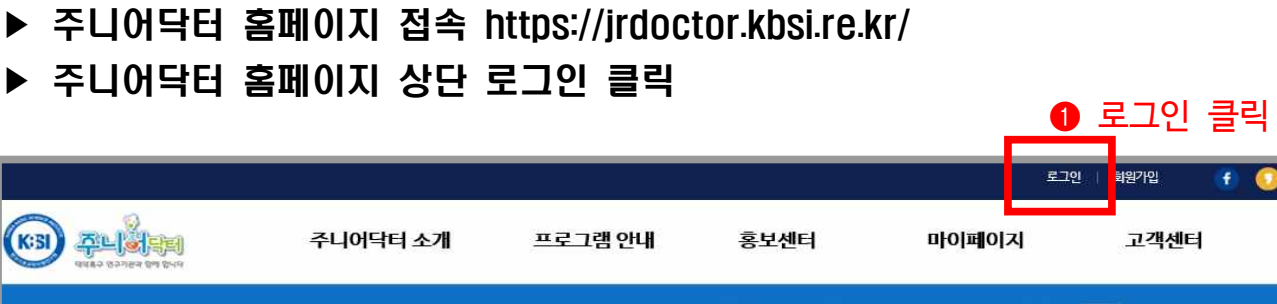

대덕특구 연구기관과 % 함께 하는

2020. 6. 23. (화) ~ 7. 31. (금) (6주간)

**200** 

 $f$  0

주니어닥터란?

**Barbara** 

## 주니어닥터 아이디 찾기

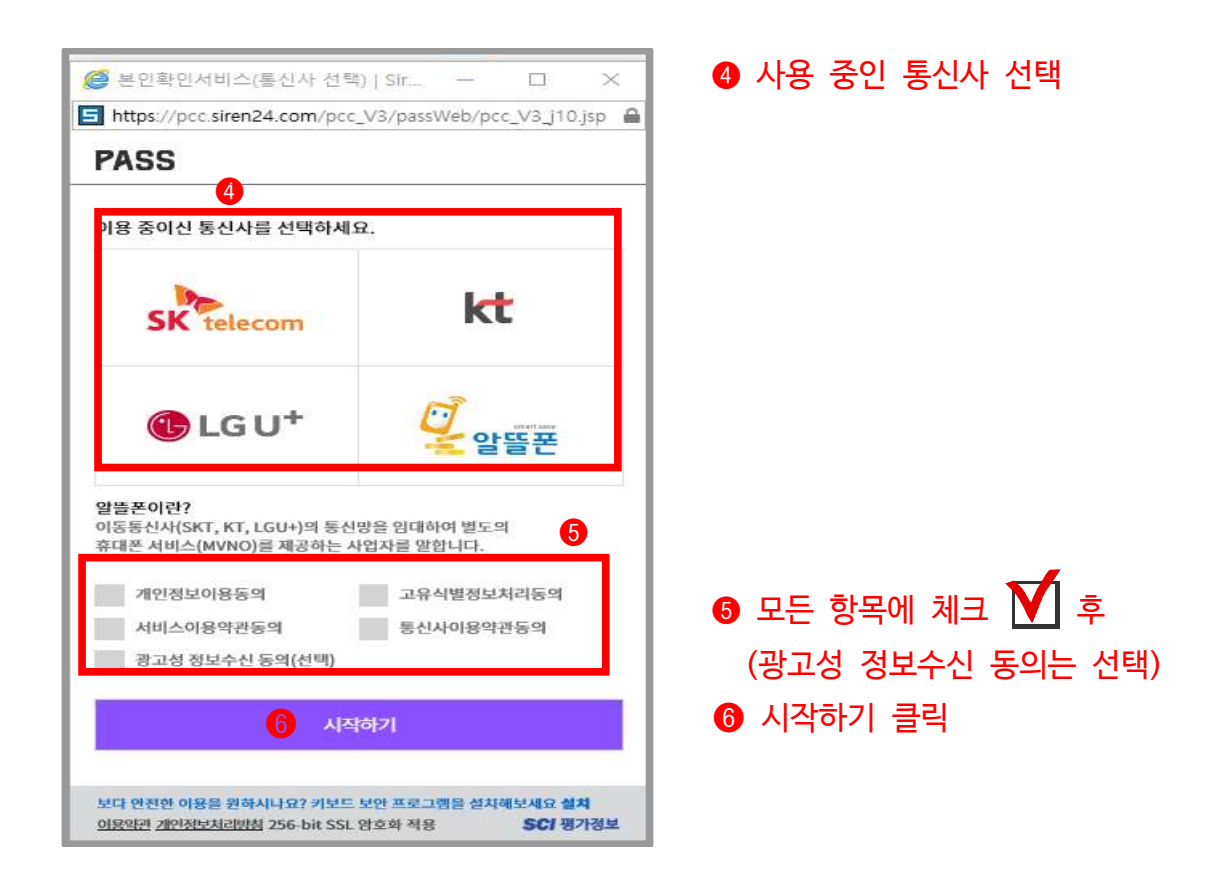

## ● 아래 3가지 방법 중 1가지 선택하여 인증 진행

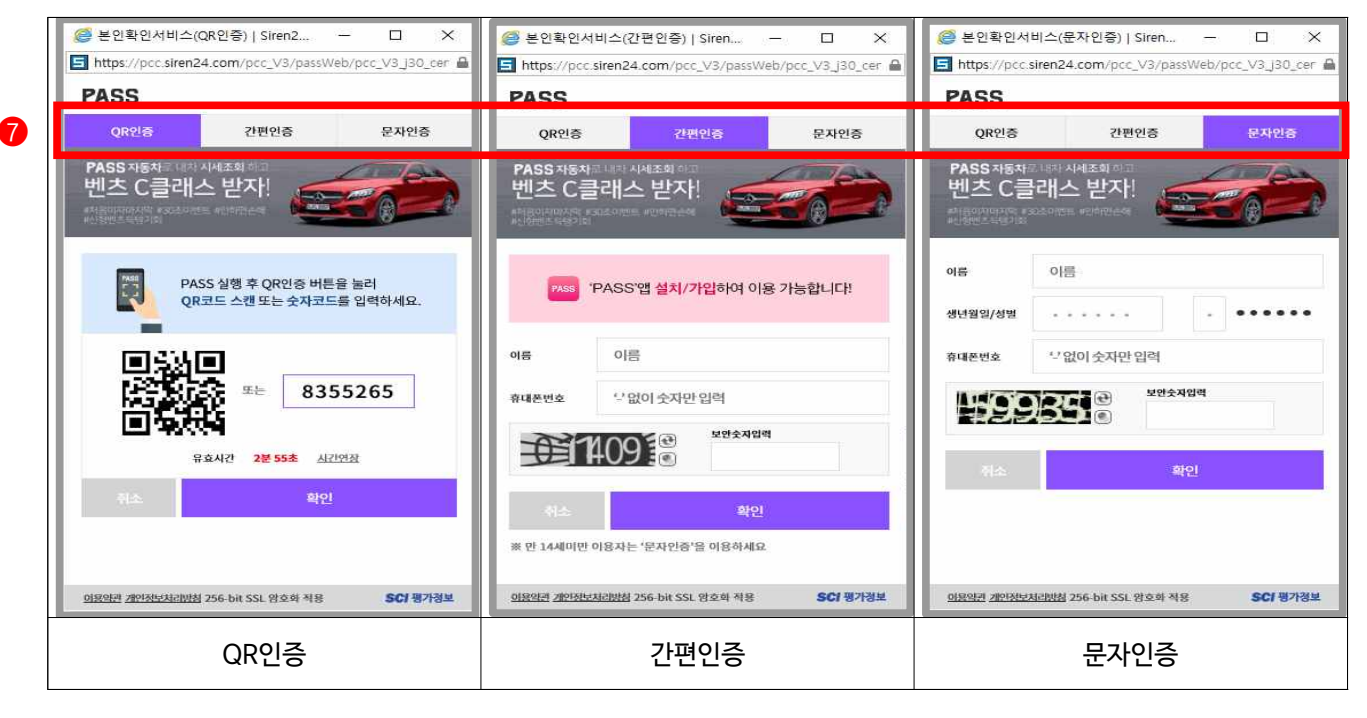

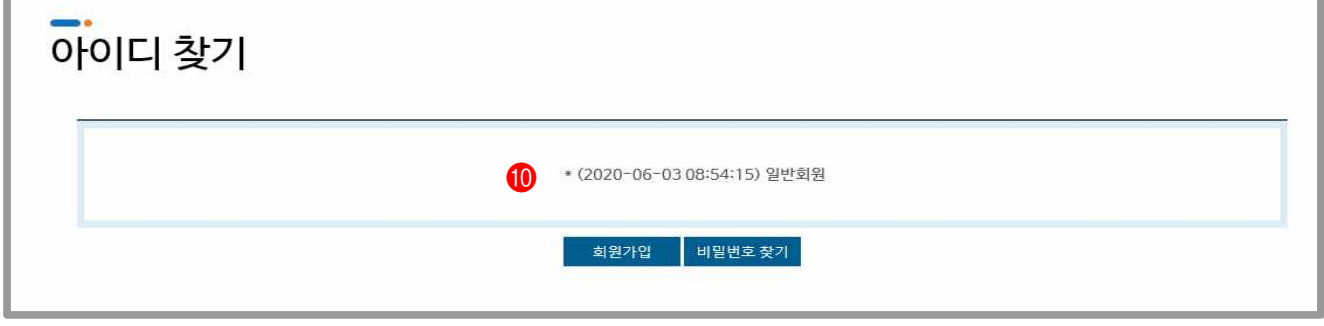

❿ 아이디 찾기 완료 : 아이디(맨끝자리 \*로 표시)(가입일시)-회원유형 순으로 표시됨

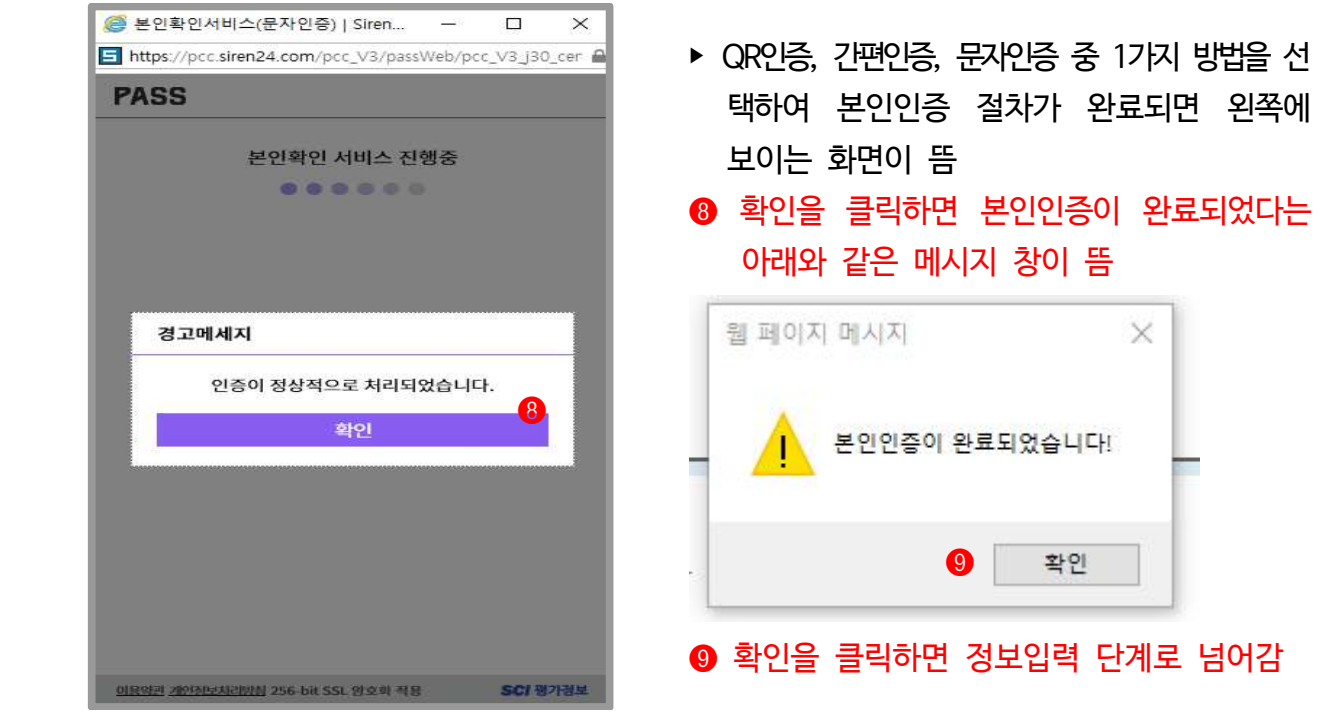

## ▶ 휴대폰 인증 절차 : 아이디 찾기 ❹~⊙와 동일

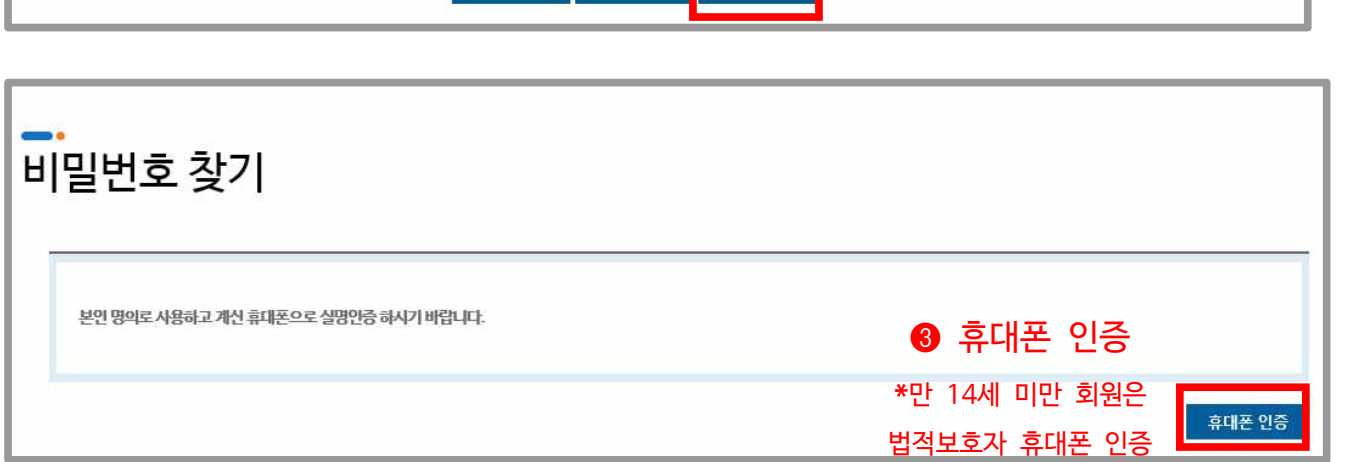

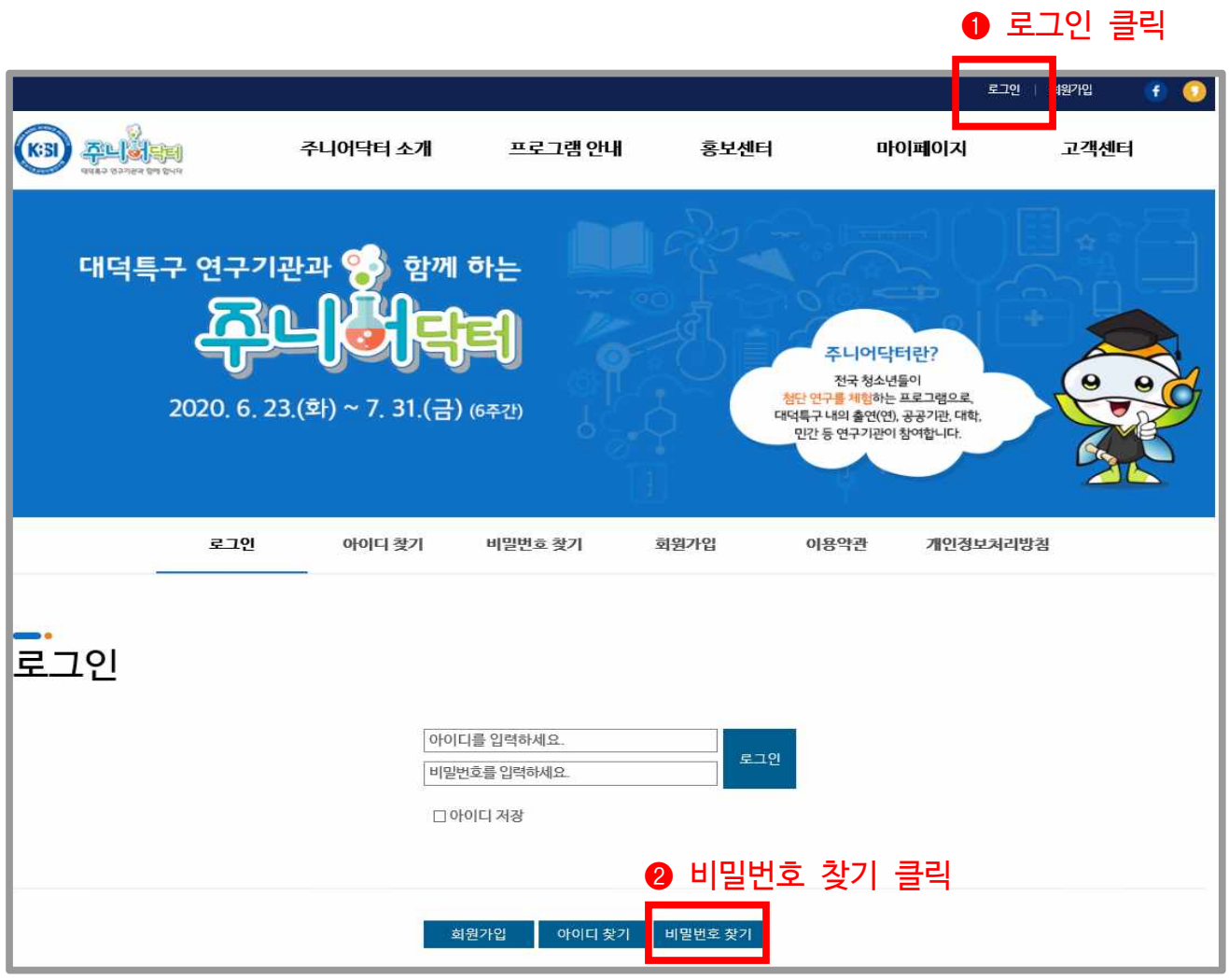

## 주니어닥터 비밀번호 찾기

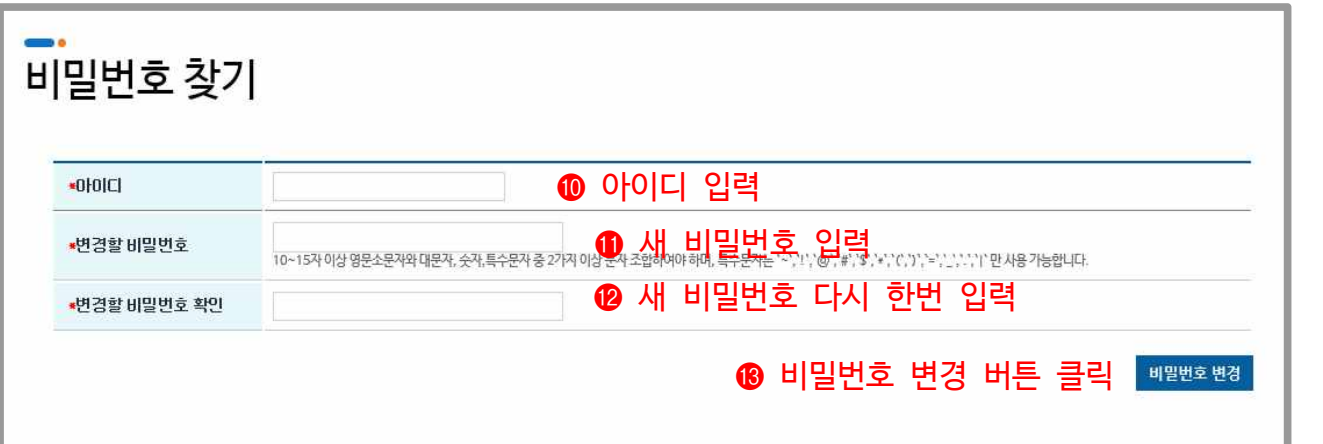

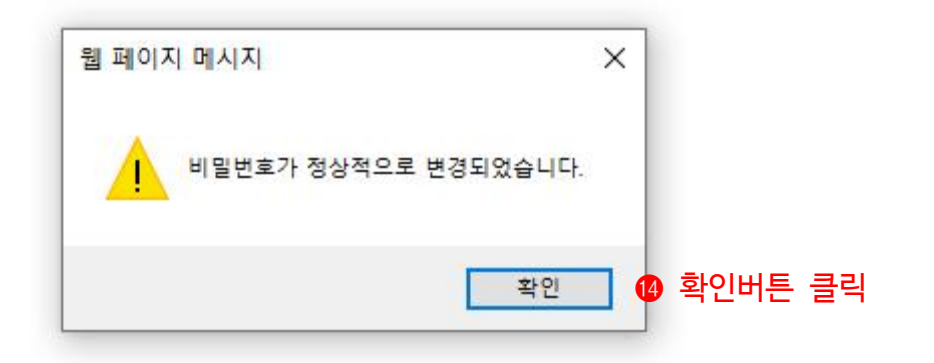

▶ 비밀번호 찾기 모든 절차가 끝나면 홈페이지 첫 화면이 뜨게 됨 **<b>
6** 로그인 클릭하여 새로 변경한 비밀번호로 로그인

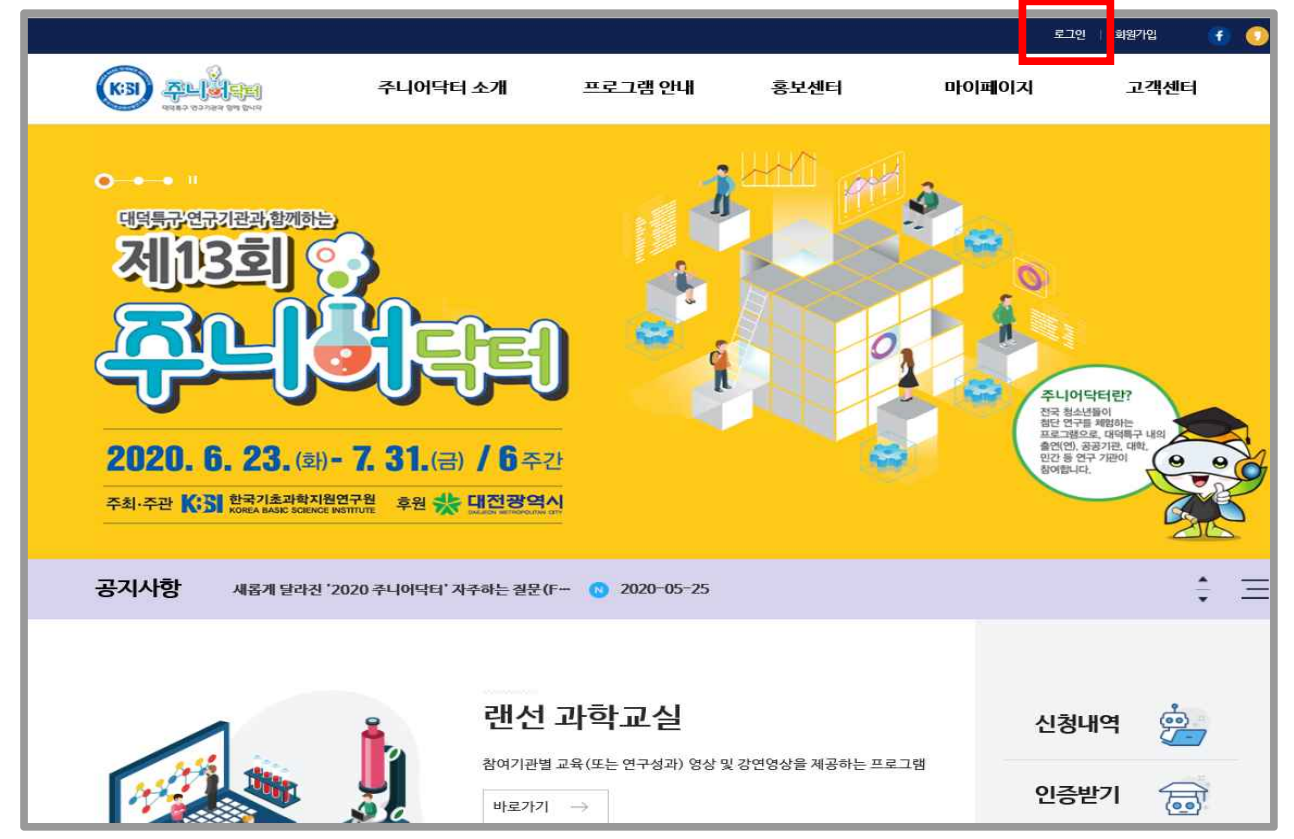